AutoCAD Crack Download [Mac/Win] [Latest-2022]

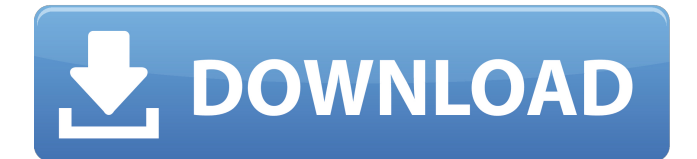

### **AutoCAD Crack + For Windows**

In 2018, Autodesk's AutoCAD announced new innovations in 2019, including: An AutoCAD subscription that provides access to most features and updates, from one price per year per license (one person, one license). This is the first CAD subscription that runs on cloud-based services, and provides real-time access from anywhere with an internet connection. The subscription is available for desktop and mobile apps, along with native iPhone, iPad, and Android apps. First breakthrough advances for major tasks. AutoCAD 2018.2 was the first AutoCAD release to support 3D content creation in the form of stereoscopic and holographic content on the desktop, which enabled the user to place objects in 3D space, and combine 2D and 3D content. AutoCAD 2019.1 introduced new 3D camera workflows and advanced primitives to make 3D content creation easier and faster, including the ability to generate 3D from 2D screen content. AutoCAD 2019 also introduced the new Sketch feature for 2D content creation and sharing on social media. The Sketch feature lets users draw directly on their browser to create 2D content, such as a business card, and then use that content to create projects. The Sketch feature has been made available for desktop, mobile and web versions of AutoCAD. What's new in AutoCAD 2020? An option to tag points in drawing In previous versions of AutoCAD, the only way to tag points in drawings was to right click (a quick and dirty method) or to add and configure a point and data tag as a keyboard shortcut. The new AutoCAD 2020 point tagging feature will allow users to add or remove point tags directly in a drawing. In previous versions of AutoCAD, the only way to tag points in drawings was to right click (a quick and dirty method) or to add and configure a point and data tag as a keyboard shortcut. The new AutoCAD 2020 point tagging feature will allow users to add or remove point tags directly in a drawing. Improved Selection tools The selection tools in previous versions of AutoCAD were not very intuitive to use. They were also often very slow to create selections. AutoCAD 2020.2.2 includes new selection tools that make creating vector and raster selections easier. The selection tools in previous versions of AutoCAD were not very intuitive to use. They were also often very slow to

#### **AutoCAD Crack + Free License Key Download [Latest] 2022**

Operations AutoCAD Cracked Version is a vector graphics program and is a Drafting and Modelling program as well. A surface is modeled as a combination of Bézier curves and Bezier arcs. The entire surface is modeled by Bézier curves of various orders that are connected to form polygons. The region between the curves is modeled by Bezier arcs of various orders. History AutoCAD was first released in 1986 by John Herfort as an AutoLISP program. AutoCAD was originally a registered trademark of the now-defunct Herfort Corporation. After becoming Autodesk, the company announced in April 2009 that the registered trademark would be removed as it "has no functional meaning", and that all AutoCAD documentation would continue to use the AutoCAD name. In 1987, Herfort Corporation released the first high-level programming language for AutoCAD, AutoLISP. AutoCAD was first made available to users with a single subscription; in 1989 AutoCAD was released for the public on a monthly basis. In 1990, AutoCAD was ported to the Apple Macintosh and was first released for the Apple Macintosh platform in October of that year. In 1991, the first 32-bit version of AutoCAD was released. The first version was built for the 8-bit PC architecture. The native file format was changed to DXF, which became AutoCAD's default native format and was used by every version of AutoCAD after 1991. In January 2000, AutoCAD was released in the S/390 mainframe platform under IBM's VM/ESA operating system, and in February 2001 the first version for Linux was released. In 2003, the first version for Windows Mobile was released. A single-processor version was released in 2005. On October 27, 2004, Autodesk announced the first AutoCAD professional and AutoCAD LT end user program subscription was available to the public and included the design software, knowledge base and the AutoCAD user manuals. In May 2007, Autodesk announced its licensing agreements with Autodesk authorized resellers for professional and enterprise versions of AutoCAD. Features The most used feature in AutoCAD is 2D-vector drawing. However, AutoCAD can also be used as a traditional CAD program to perform drafting tasks, such as: drawing and editing of technical drawings the creation of a1d647c40b

## **AutoCAD Crack + Activation Code**

Double click on the download link to launch the setup file of Autocad R20.exe. This will open the setup wizard. Press Next to continue with the installation. Press Add/Remove Programs to start the installation. Click on Add or Remove Programs and then select Autodesk Autocad (or Autodesk AutoCAD depending on your version) from the list of installed applications. When the installation is complete, click Close on the Add or Remove Programs window to close it. Click Yes to restart the computer. Open Autodesk Autocad and activate it. A welcome screen will open with a default sign-in. Click on Sign In and enter your user ID and password. Note If the Autocad is not activated, the following error message is displayed: The file: \*.cad has already been activated but the current user is not authorized to use it. Please close all opened files and then activate the file again. So we need to activate the Autocad. Click on Activate to activate the Autocad application. Click on Start in Autocad. Click on Autodesk CAD button on the top left corner. Click on The Designer button (or The Drafting Area button). Click on View toolbar button (it is the top right hand corner of the toolbar). Click on Toolbox button (it is the top left hand corner of the toolbox). Click on draw tool button (it is the top right hand corner of the toolbox). Click on the Power View button on the top right hand corner of the dialog box. Click on File Menu button. Click on Open. Click on the Autocad Open File button and select the XML file from the drop-down box. You will find the Autocad open XML file on the C:\Users\[username

#### **What's New In AutoCAD?**

Markup Assist makes it easy to incorporate feedback into existing drawings. (video: 3:28 min.) New Ribbon Feature: Link to PDF Create a hyperlink to an external document, and use a keyboard shortcut to open that document. Quickly explore many web and cloud services without leaving AutoCAD. (video: 1:13 min.) Hyperlink to PDF Start with a blank page to explore cloud services without leaving AutoCAD. Use a keyboard shortcut to open the web page you want to examine. View the link from a standard hyperlink or use a tool to copy the link to your clipboard. (video: 1:38 min.) Link to PDF Import comments into drawings from a paper-based grid system. Add comments to a CAD drawing from an Excel spreadsheet. A printer that automatically inputs and prints the grid system. (video: 4:26 min.) Manage Feedback in the Cloud Automatically load your feedback from Internet Explorer or Outlook and add it to your project. Submit feedback to a link sent to you. (video: 1:19 min.) Manage Feedback in the Cloud Comment in drawings, see who comments, and organize feedback into categories. (video: 3:13 min.) Print a Scheduled Meeting with Comments Share an Excel spreadsheet for review before the meeting. (video: 1:30 min.) Schedule a Meeting with Comments Show your feedback as you communicate with the client. (video: 2:06 min.) Schedule a Meeting with Comments Quickly send feedback and comments to the team. Add the name of each team member and a comment. Share feedback with the project manager. (video: 1:46 min.) Synchronize Feedback in the Cloud Import and track feedback from Internet Explorer or Outlook. Manage your comments and leave notes. Send feedback by e-mail. (video: 1:36 min.) Synchronize Feedback in the Cloud Open an e-mail from your favorite web service and track the link. (video: 3:35 min.) Synchronize Feedback in the Cloud Submit comments in text, HTML, or mark-up format. (video: 1:14 min.) Synchronize Feedback in the Cloud Display feedback from Internet Explorer or Outlook. Create a hyper

# **System Requirements For AutoCAD:**

OS: Windows 7, 8, 10 (64-bit editions) Processor: Dual core CPU (2 GHz or higher) with 2 GB RAM Graphics: DirectX 9 capable with 1 GB video RAM DirectX: Version 9.0c Hard Drive: Approximately 6 GB available space DVD-ROM or Blu-ray drive Software: The Curse of the Vampire's Tomb Gold Edition Software provided by Nordic Games 1. Requirements: 2.1. For the Curse of the Vampire's Tomb Gold Edition and